# Examcollection

<http://www.ipass4sure.com/examcollection.htm>

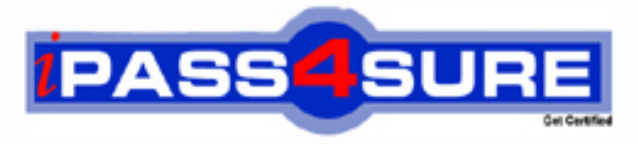

http://www.ipass4sure.com

# **MB6-819**

# **Microsoft** AX 2009 Development Introduction

**http://www.ipass4sure.com/exams.asp?examcode=MB6-819**

**The MB6-819 practice exam is written and formatted by Certified Senior IT Professionals working in today's prospering companies and data centers all over the world! The MB6-819 Practice Test covers all the exam topics and objectives and will prepare you for success quickly and efficiently. The MB6-819 exam is very challenging, but with our MB6-819 questions and answers practice exam, you can feel confident in obtaining your success on the MB6-819 exam on your FIRST TRY!**

**Microsoft MB6-819 Exam Features**

- **Detailed questions and answers for MB6-819 exam**
- **Try a demo before buying any Microsoft exam**
- **MB6-819 questions and answers, updated regularly**
- **Verified MB6-819 answers by Experts and bear almost 100% accuracy**
- **MB6-819 tested and verified before publishing**
- **MB6-819 examcollection vce questions with exhibits**
- **MB6-819 same questions as real exam with multiple choice options**

**Acquiring Microsoft certifications are becoming a huge task in the field of I.T. More over these exams like MB6-819 exam are now continuously updating and accepting this challenge is itself a task. This MB6-819 test is an important part of Microsoft certifications. We have the resources to prepare you for this. The MB6-819 exam is essential and core part of Microsoft certifications and once you clear the exam you will be able to solve the real life problems yourself.Want to take advantage of the Real MB6-819 Test and save time and money while developing your skills to pass your Microsoft MB6-819 Exam? Let us help you climb that ladder of success and pass your MB6-819 now!**

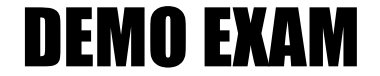

### For Full Version visit

<http://www.ipass4sure.com/allexams.asp>

#### **Question: 1**

You work in an International company which is called DONEX. And you're in charge of the network of your company. Now one of your colleagues asks for your help. He has no idea about IntelliMorph. So what's your answer?

- A. IntelliMorph is the tool you use to create a new label file.
- B. IntelliMoprh is the automatic layout generation of Forms, Reports and Menus.
- C. IntelliMorph is the Integrated Development Environment in Microsoft Dynamics AX.
- D. IntelliMorph is used when data from more than one table needs to be shown on a form or a report.

#### **Answer: B**

#### **Question: 2**

You work in an International company which is called DONEX. And you're in charge of the network of your company. How can the StringSize property of a new extended data type, which is inherited from custAccount, be changed?

A. By changing the StringSize on custAccount.

- B. By changing the StringSize on the new extended data type.
- C. The StringSize of extended data types CANNOT be changed.
- D. By changing the StringSize on the top-level parent of the custAccount.

#### **Answer: D**

#### **Question: 3**

You work in an International company which is called DONEX. And you're in charge of the network of your company. And now you work as the systems developer. You have been assigned a task to add online help to a new form you have created. So what should you do to achieve this?

- A. You should create a .chm file using a third party product, override the Help method on the form design, returning the help file name and topic id.
- B. You should expand the Application Documention > Forms node in the AOT, find the node for the form , right-click and select Edit. Add the help text to the Help
- C. editing form
- D. You should create a .chm file using a third party product, add the file to the AOT Help Files node, set the help file and help file topic properties on the form
- E. design
- F. You should create a .chm file using a third party product, add the file to the AOT Help Files node. Expand the Application Documention > Forms node in the AOT,
- G. Set the help file and help topics propeties.

#### **Answer: C**

#### **Question: 4**

You work in an International company which is called DONEX. And you're in charge of the network of your company. And now you work as the systems developer. You have been assigned a task to add a new filter on the delivery date to a query. The query is used to filter which orders are to be updated during the periodic Packing Slipupdate process. Which node on the query do you need to add the field to?

- A. Ranges
- B. Filter
- C. Sorting
- D. Data Sources

#### **Answer: A**

#### **Question: 5**

You work in an International company which is called DONEX. And you're in charge of the network of your company. And now you work as the systems developer. You have been assigned a task to investigate a problem with a field on a form. The field is an Enum, with five possible selections. Some of the records in the form show the value as blank, whereas some show the correct text. All values of the Enum are seen on at least one record. What might cause this?

- A. No label has been specified on one or more of the elements
- B. The data source on the form control has not been specified
- C. The values in the enum have been modified and records exist with old values
- D. The Enum on the field is set correctly, but the extended data type on the field has not been set.

#### **Answer: C**

#### **Question: 6**

You work in an International company which is called DONEX. And you're in charge of the network of your company. How can you make sure that code in the Clicked method of a button on a form is run on the server?

- A. Set the Server property on the button to Yes
- B. Set the RunOn property on the button to Server
- C. Set the RunOn property on the menu item to Server
- D. You cannot run code in the Clicked method on the server

#### **Answer: D**

#### **Question: 7**

You work in an International company which is called DONEX. And you're in charge of the network of your company. Now one of your colleagues asks for your help. He has no idea about what types of templates are available in the Microsoft Dynamics AX report designer. So what's your answer?

- A. Only report templates.
- B. Report and Section templates.
- C. Report, Section and ProgrammableSection templates.
- D. Report, Section, ProgrammableSection and Body templates.

#### **Answer: B**

#### **Question: 8**

You work in an International company which is called DONEX. And you're in charge of the network of your company. In the following options, which statement is TRUE about report templates?

- A. A report with an auto design specification cannot use a template.
- B. A report with a custom design specification cannot use a template.
- C. Only reports based on an auto design specification inherit changes that are made to a report template.
- D. Only reports based on a custom design specification inherit changes that are made to a report template.

#### **Answer: C**

#### **Question: 9**

You work in an International company which is called DONEX. And you're in charge of the network of your company. In the following options, which object types is the datasource for a report?

A. View

- B. Class
- C. Table
- D. Query

#### **Answer: D**

#### **Question: 10**

You work in an International company which is called DONEX. And you're in charge of the network of your company. In the following options, which would be consideredreporting best practices? (choose more than one)

- A. Considering the size of amount fields in the user's data.
- B. Considering the printer that will be used for the report.
- C. Considering the length of labels that may be rendered in different languages.
- D. Considering the number of financial dimensions used at the user's installation.

#### **Answer: A, C, D**

#### **Question: 11**

You work in an International company which is called DONEX. And you're in charge of the network of your company. In the following options, which of the following are not best practice considerations?

- A. The sort order of the data sent to the report.
- B. Using AutoDesignSpecs instead of Generated Design.
- C. What font and size the user has set up as report defaults.
- D. The length of the fields and extended data types at the user's installation.

#### **Answer: B**

#### **Question: 12**

You work in an International company which is called DONEX. And you're in charge of the network of your company. Now one of your colleagues asks for your help. He has no idea about what the best practice for naming variables is. So what's your answer? (choose more than one)

- A. One letter variable names can only be used for looping and co-ordinates
- B. Variables should start with a lower case letter, for example custAccount
- C. When using two variables of the same type, use a sequential number, for example date1, date2
- D. Variables should start with a letter signifying the base type followed by an underscore (\_), for example str s\_name;

#### **Answer: A, B**

**Question: 13** 

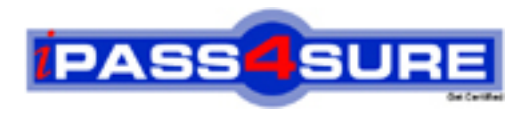

## **Pass4sure Certification Exam Features;**

- Pass4 sure offers over 2500 Certification exams for professionals.
- More than **98,800** Satisfied Customers Worldwide.
- Average **99.8%** Success Rate.
- Over **120** Global Certification Vendors Covered.
- Services of Professional & Certified Experts available via support.
- Free 90 days updates to match real exam scenarios.
- Instant Download Access! No Setup required.
- Price as low as \$19, which is 80% more cost effective than others.
- Verified answers researched by industry experts.
- Study Material **updated** on regular basis.
- Questions / Answers are downloadable in **PDF** format.
- Mobile Device Supported (Android, iPhone, iPod, iPad)
- No authorization code required to open exam.
- **Portable** anywhere.
- *Guaranteed Success*.
- **Fast, helpful support 24x7.**

View list of All certification exams offered; http://www.ipass4sure[.com/allexams.as](http://www.ipass4sure.com/allexams.asp)p

View list of All Study Guides (SG); http://www.ipass4sure[.com/study-guides.asp](http://www.ipass4sure.com/study-guides.asp)

View list of All Audio Exams (AE); http://www.ipass4sure[.com/audio-exams.asp](http://www.ipass4sure.com/audio-exams.asp)

Download Any Certication Exam DEMO. http://www.ipass4sure[.com/samples.asp](http://www.ipass4sure.com/samples.asp)

To purchase Full version of exam click below; [http://www.](http://www.ipass4sure.com/allexams.asp)ipass4sure.com/allexams.asp

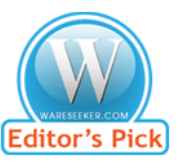

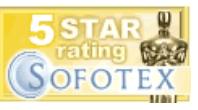

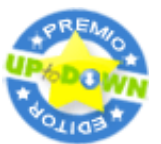

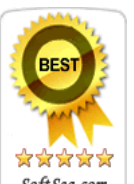

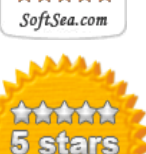

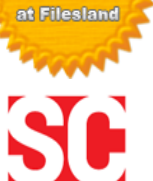

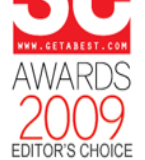

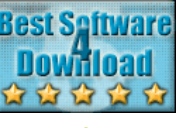

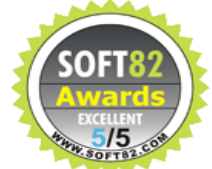

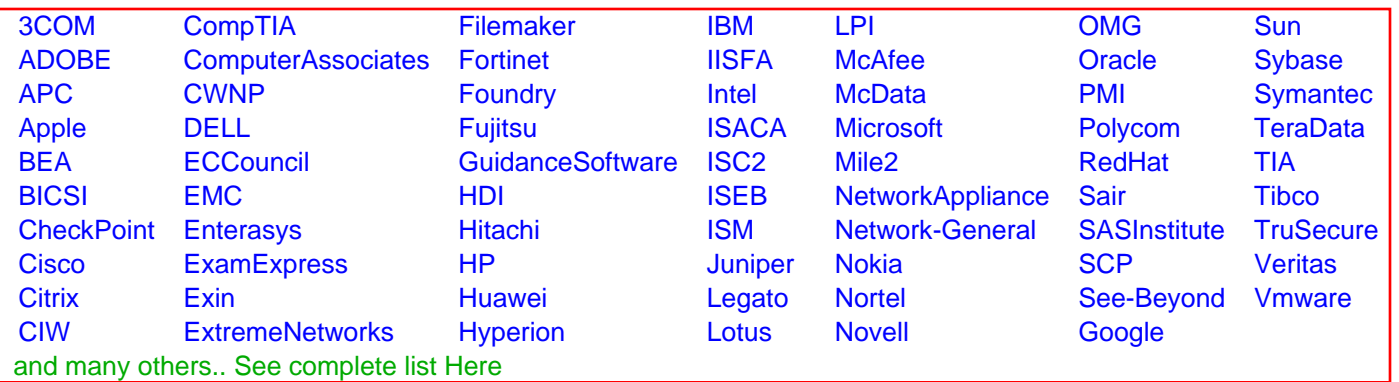

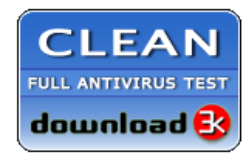

**Editor's Review EXCELLENT** 含含含含 SOFTPEDIA<sup>®</sup>

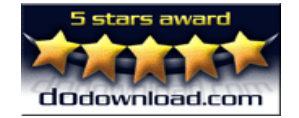

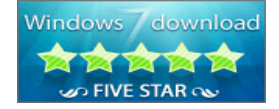

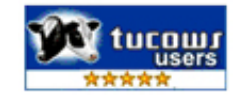